## LÍNEA DEL TIEMPO DE LA **HISTORIA DE LOS** NAVEGADORES **NICOLAS GUZMÁN Y MIGUEL ÁNGEL TORRES-1101**

## ÍNDICE E INFORMACIÓN

鑑

**START START** 

- [AÑOS 1993 A 1998](#page-2-0)
- [AÑOS 1999 A 2004](#page-3-0)
- [AÑOS 2005 A 2010](#page-4-0)
- [AÑOS 2011 A 2016](#page-5-0)

 $\mathcal{L}_{\mathcal{L}}$ 

• [AÑOS 2017 A LA ACTUALIDAD](#page-6-0) 

 $\mathbb{A}_{\mathbb{A}}$ 

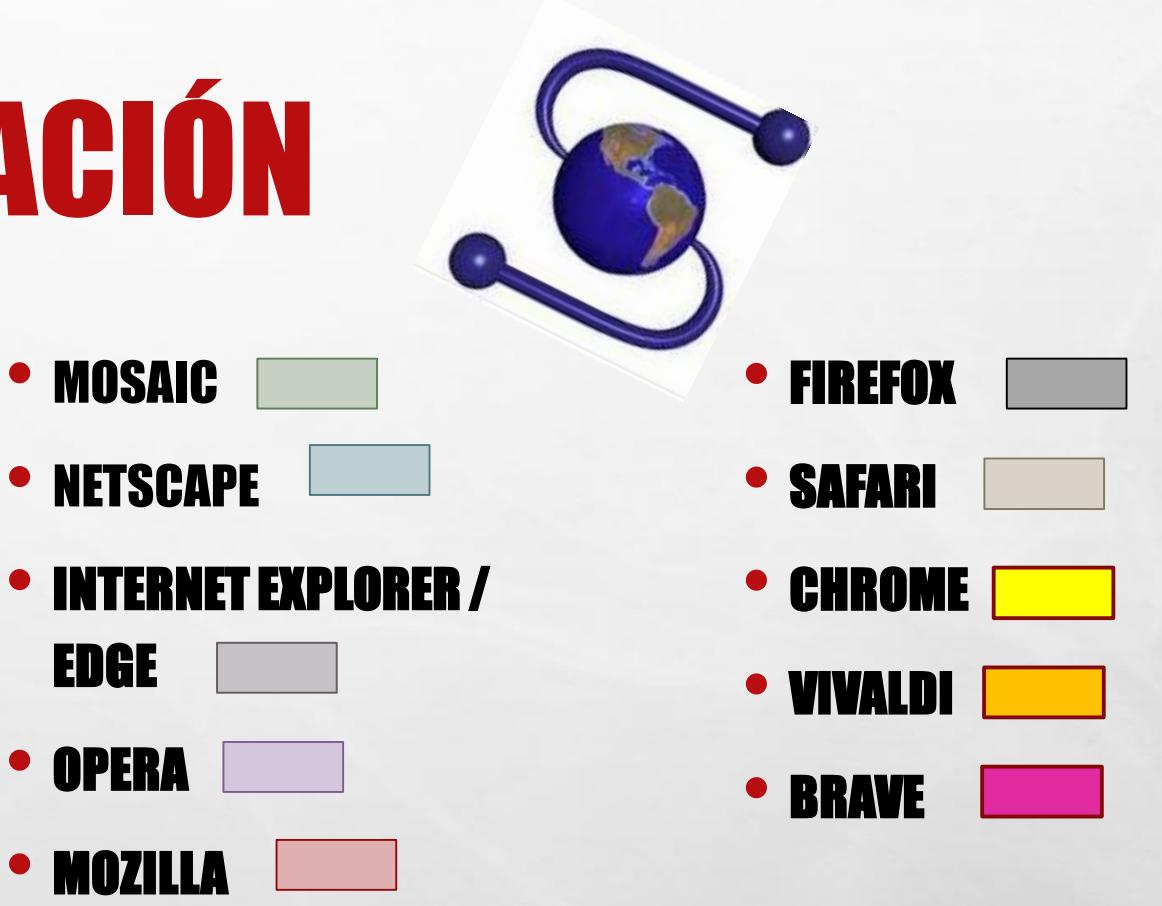

**West** 

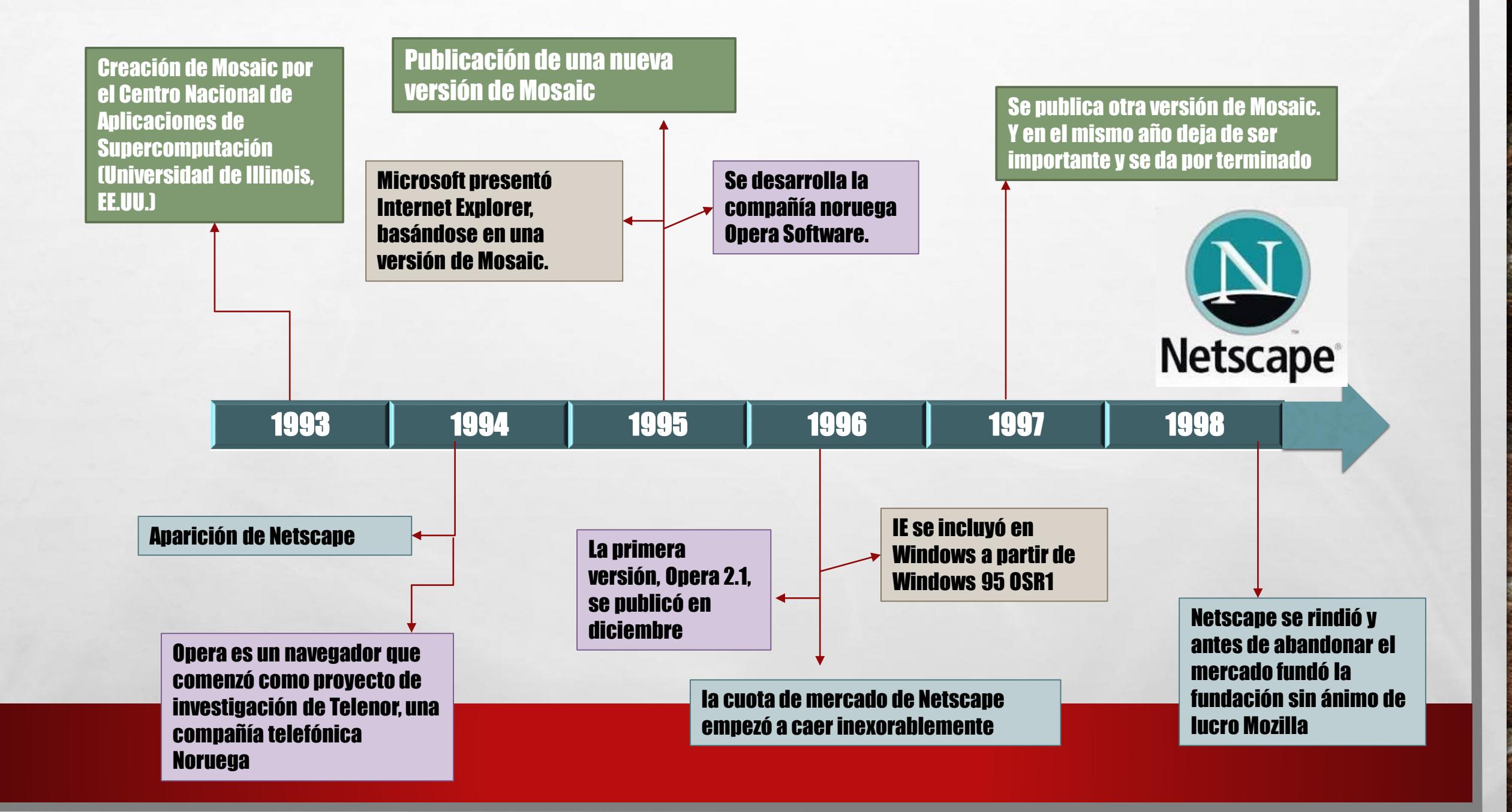

**WELL** 

 $\label{eq:1} \begin{array}{c} \mathcal{L}_{\alpha} \\ \mathcal{L}_{\beta} \end{array}$ 

<span id="page-2-0"></span> $\mathcal{L}^{\text{eff}}$ 

**美** 

**不能决定的人不可以做好人的人** 

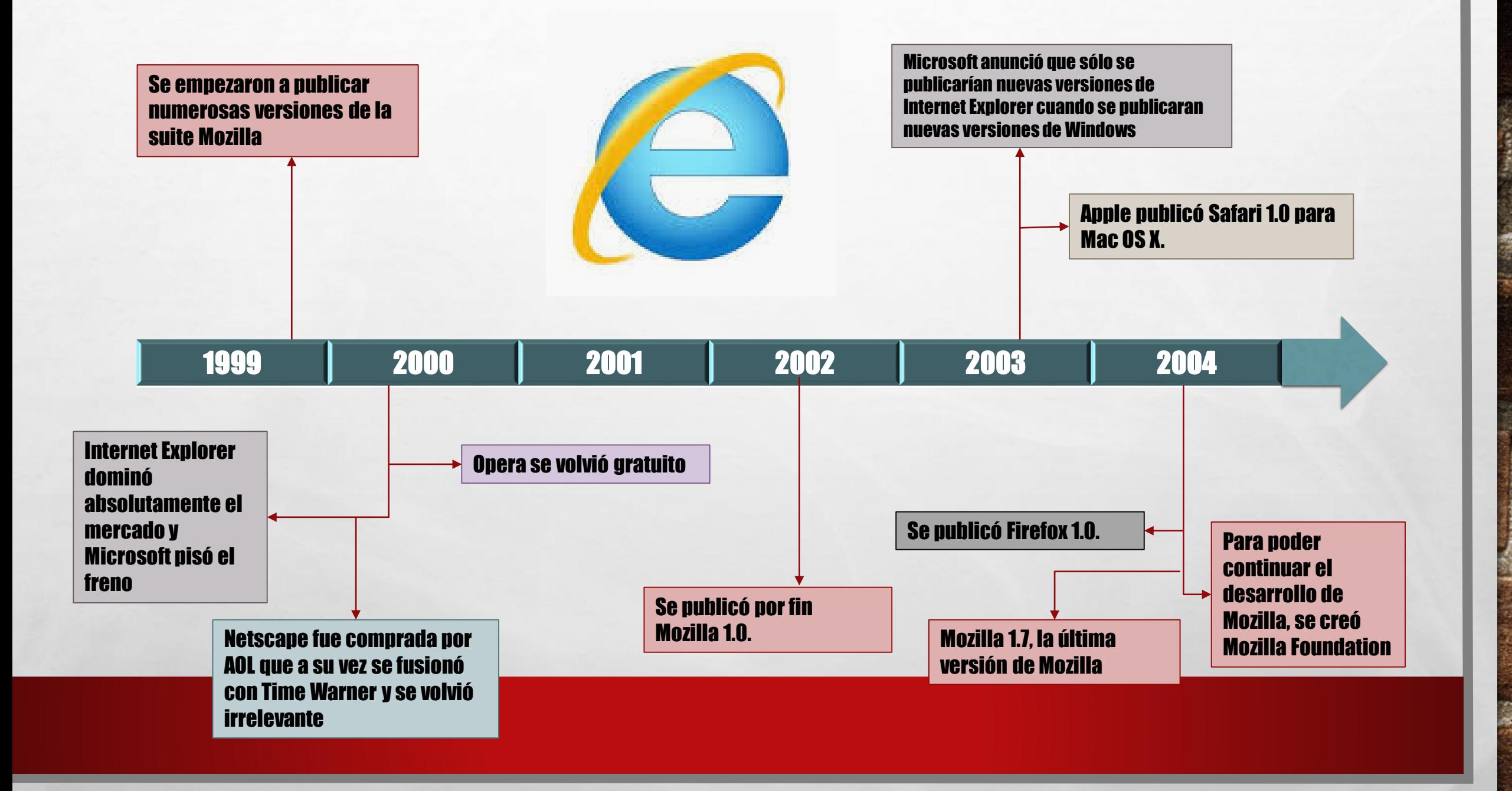

**WE WANTED TO A TELEVISION AND ARRESTS** 

**Report** 

**West** 

<span id="page-3-0"></span> $\mathcal{L}^{\mathcal{U}}$ 

 $\mathbb{A}_{\mathbb{A}}$ 

<span id="page-4-0"></span>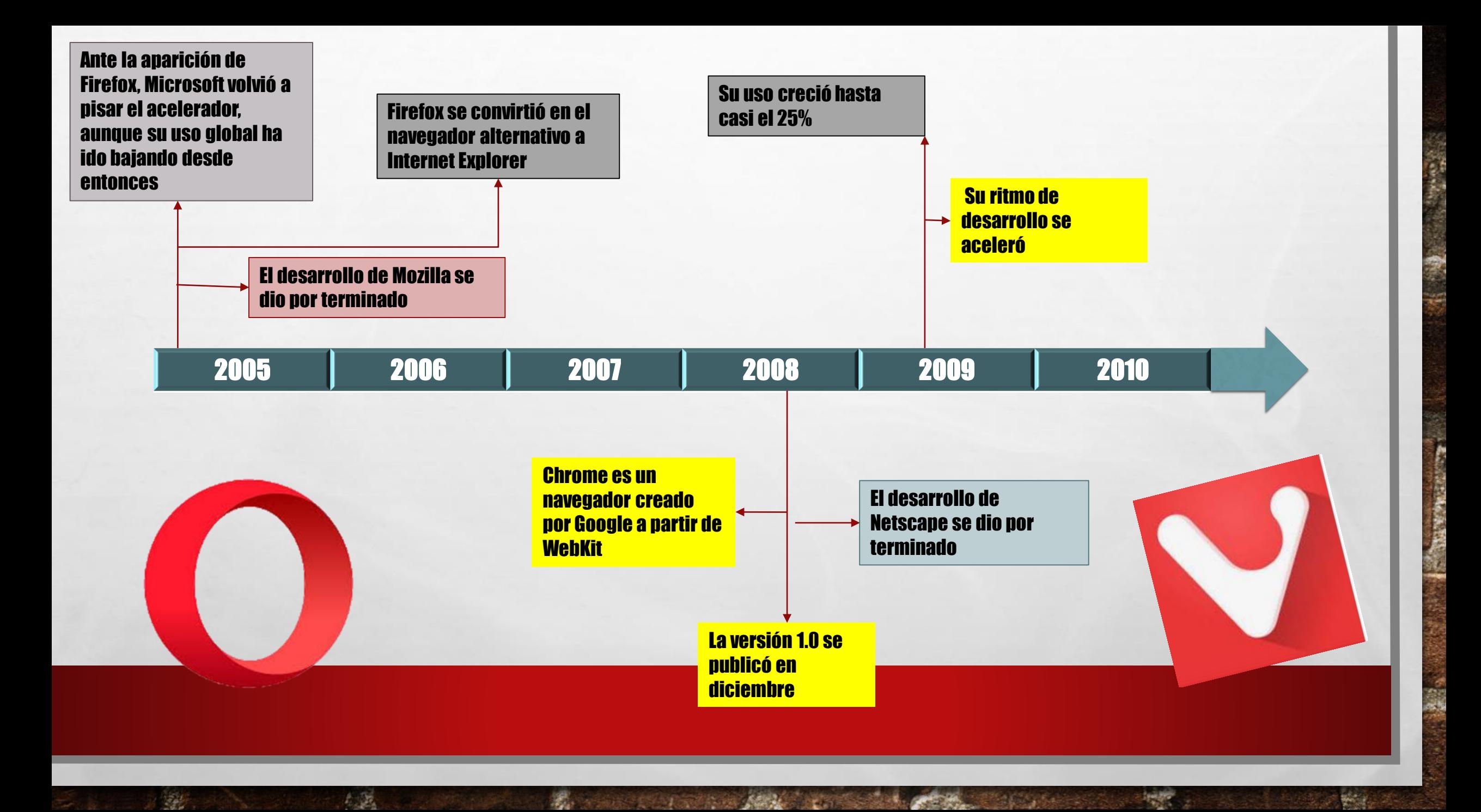

<span id="page-5-0"></span>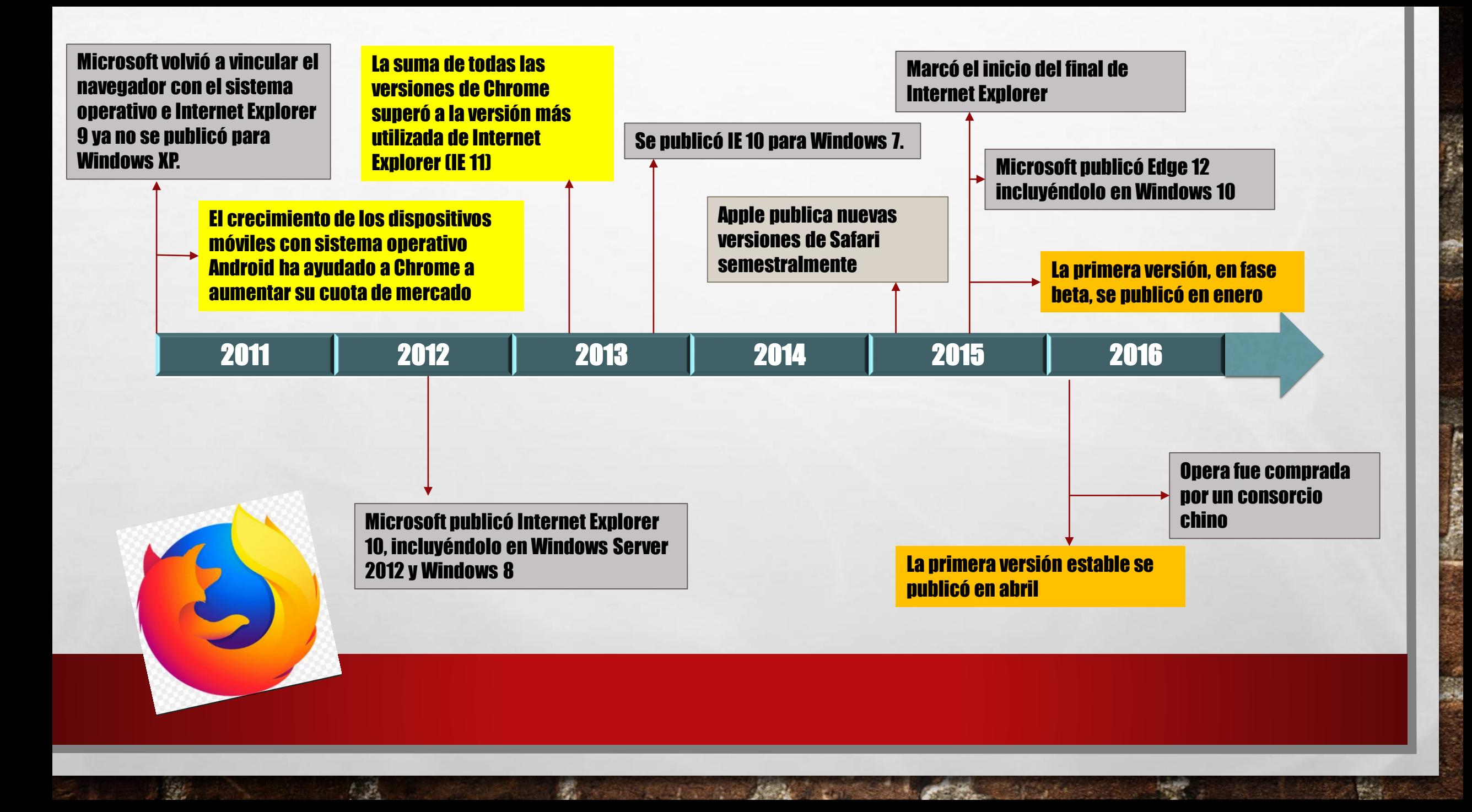

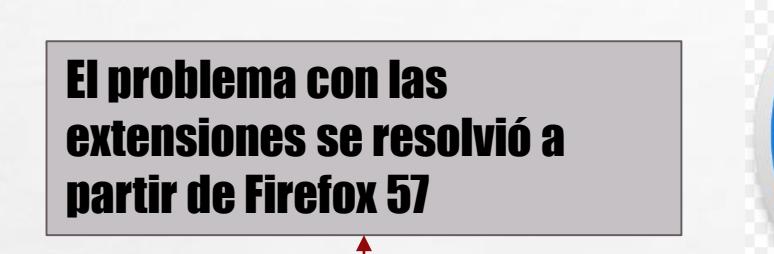

 $\label{eq:2} \begin{array}{ll} \hat{E}_{\alpha\beta} & \hat{E}_{\beta\beta} \end{array}$ 

<span id="page-6-0"></span> $\frac{1}{2}$ 

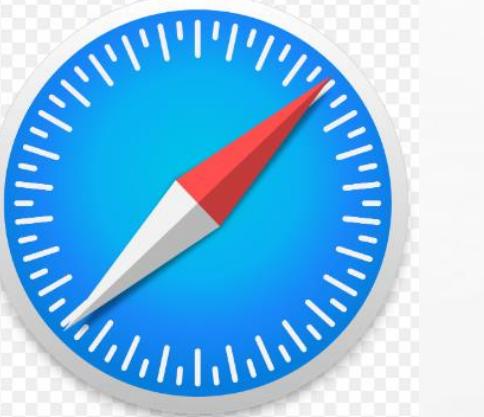

El jefe de seguridad de Microsoft recordó que Internet Explorer no debe ser utilizado para navegar por Internet

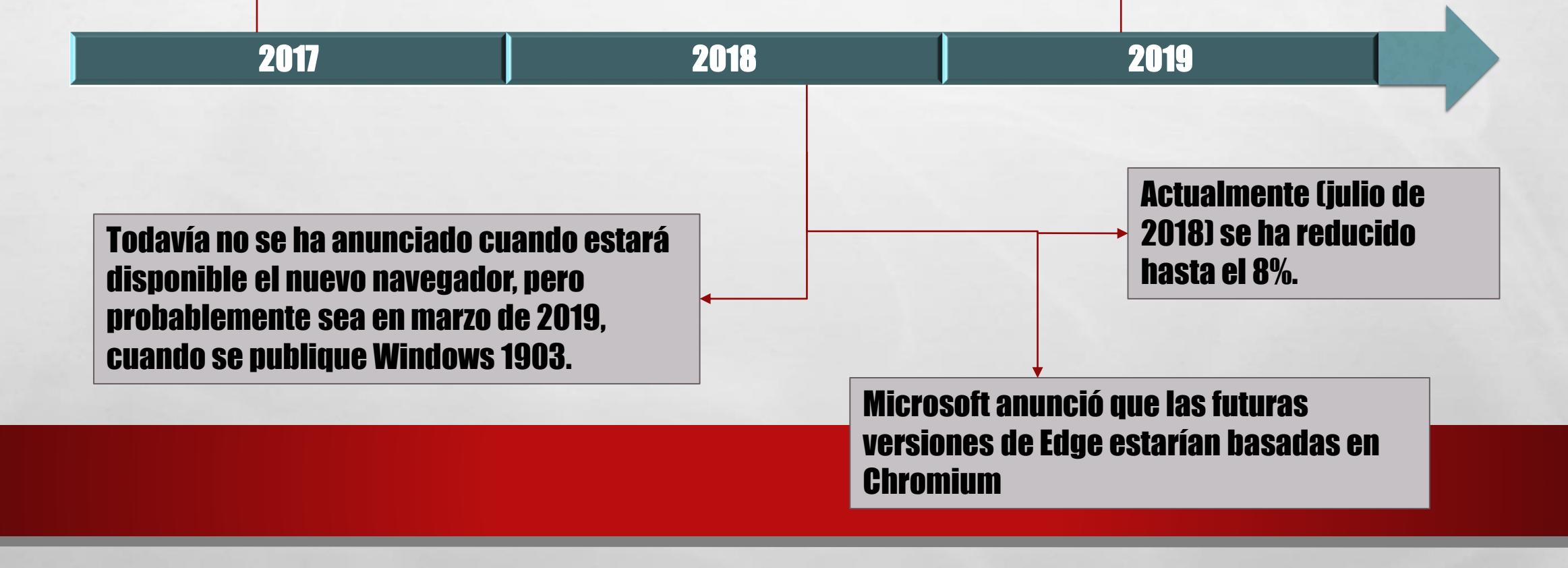